### Graph Searching

CSE 373 Data Structures Lecture 20

# Graph Searching

#### • Find Properties of Graphs

- › Connected components
- › Bipartite structure
- › Biconnected components
- Applications
	- › Alternating paths for matching
	- › Garbage collection used in Java run time system
	- › Finding dead code
	- › Finding the web graph used by Google and others

## Depth First Search Algorithm

- Recursive marking algorithm
- Initially every vertex is unmarked

```
DFS(i: vertex)
  mark i;
  for each j adjacent to i do
    if j is unmarked then DFS(j)
end{DFS}
```
Marks all vertices reachable from i

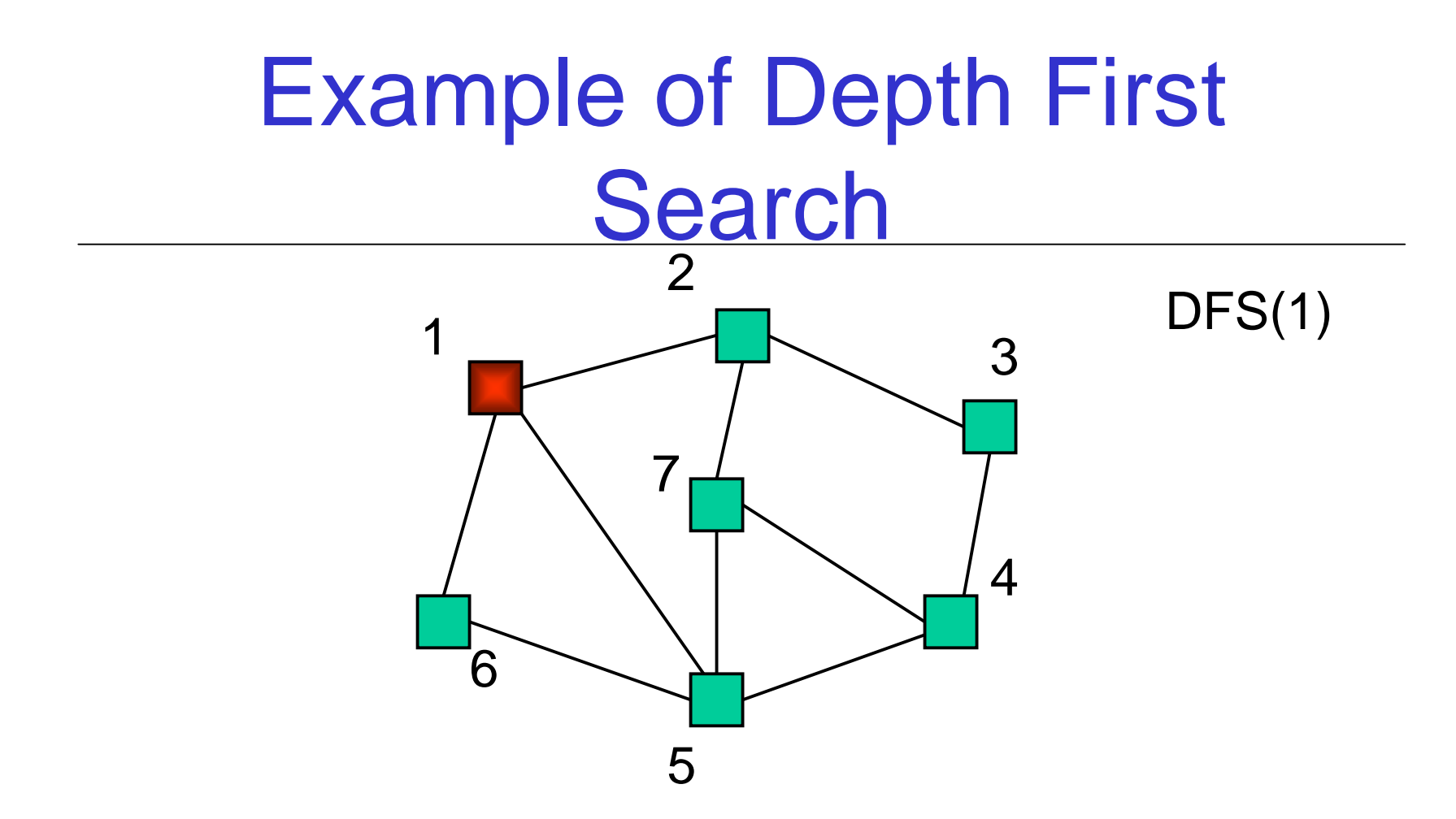

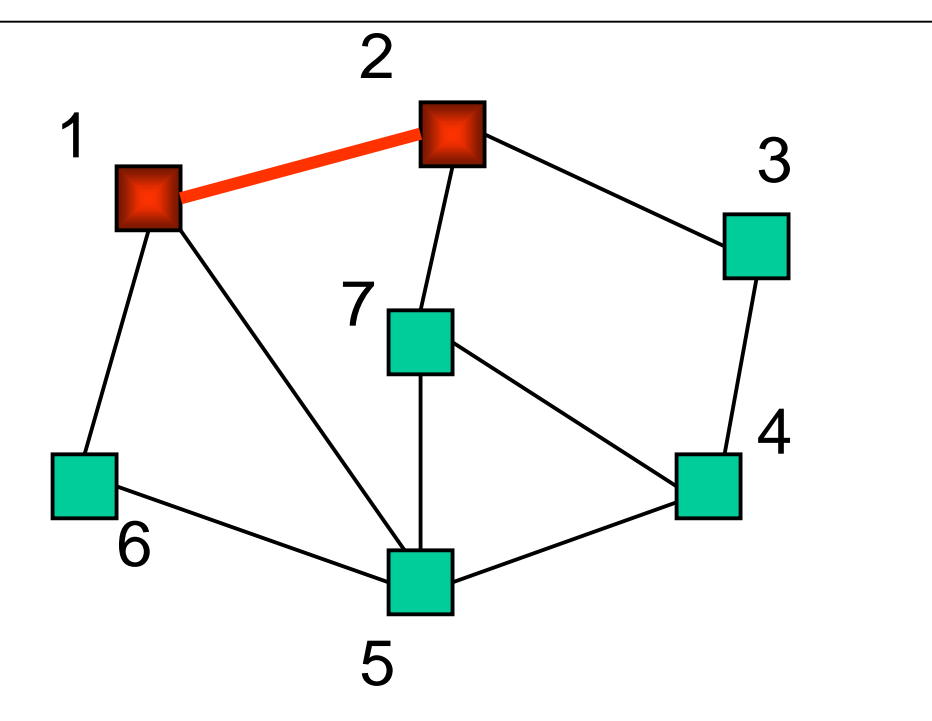

DFS(1) DFS(2)

12/2/02

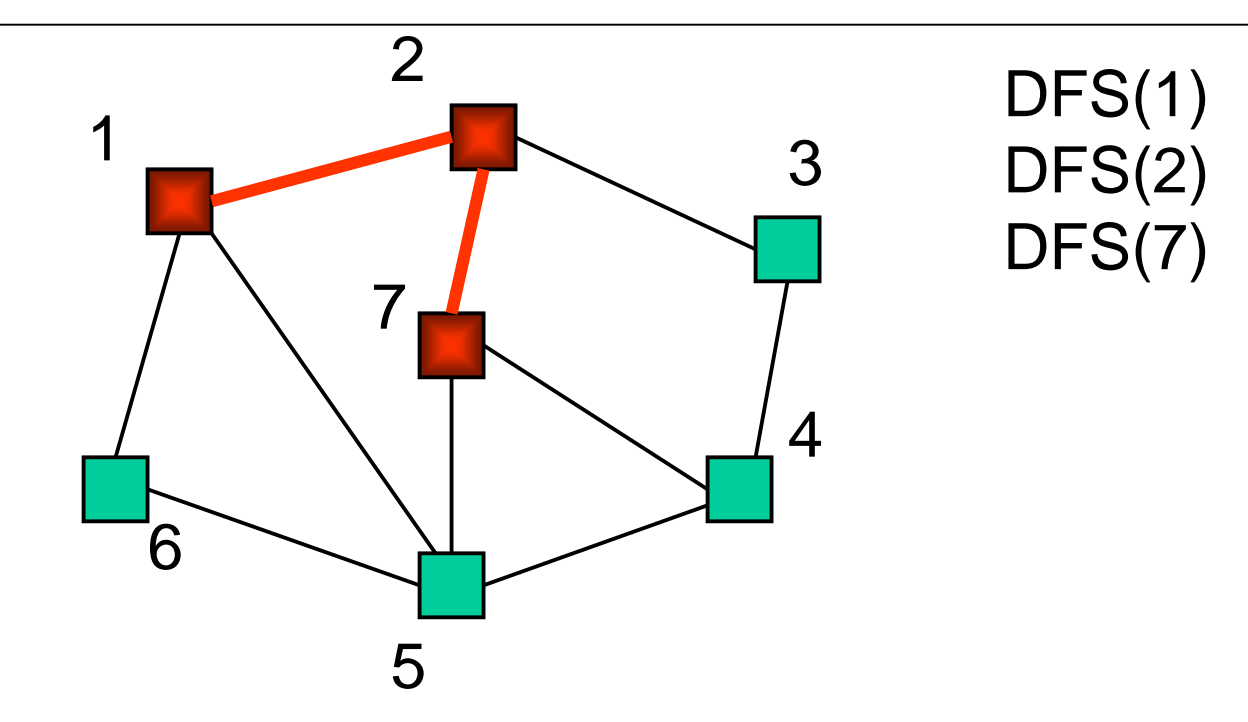

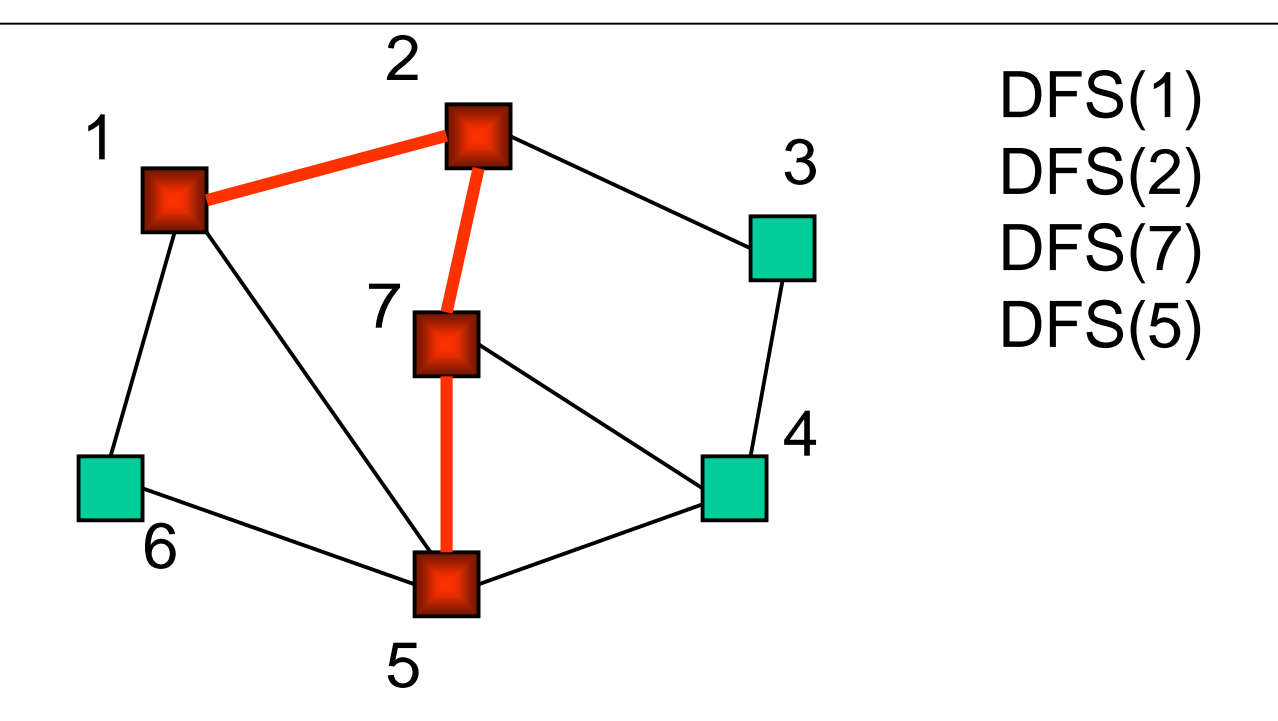

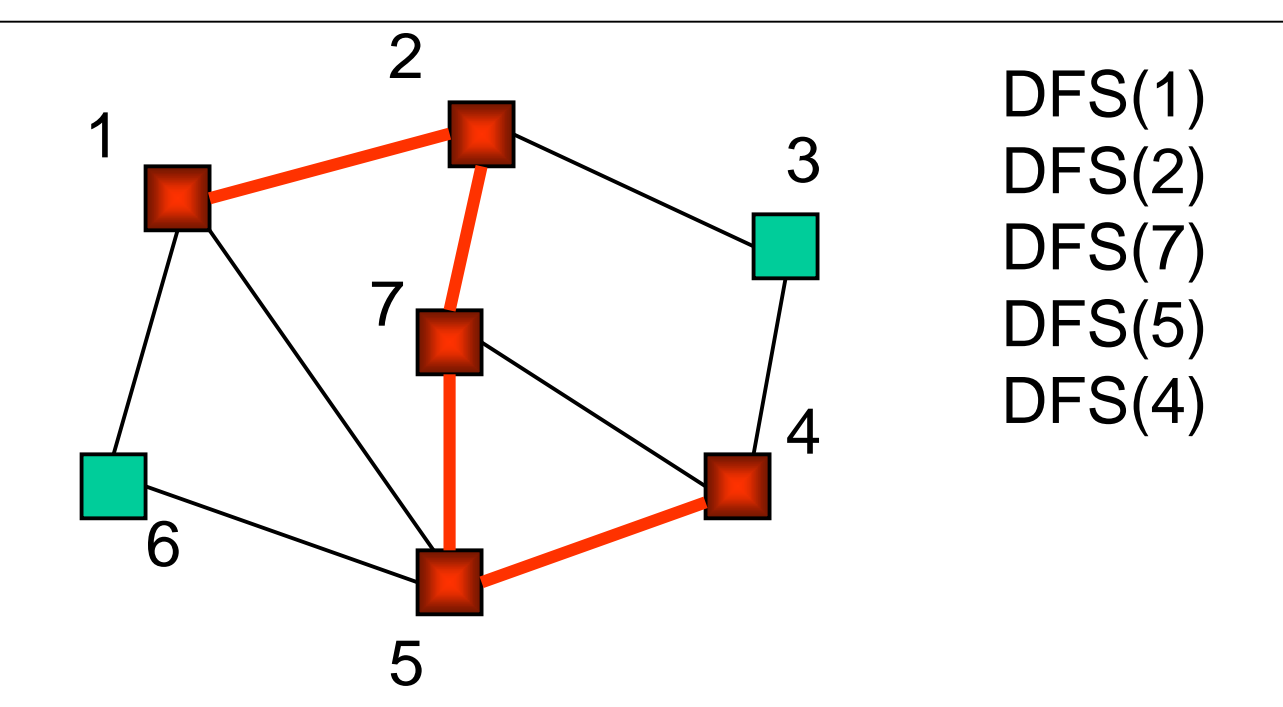

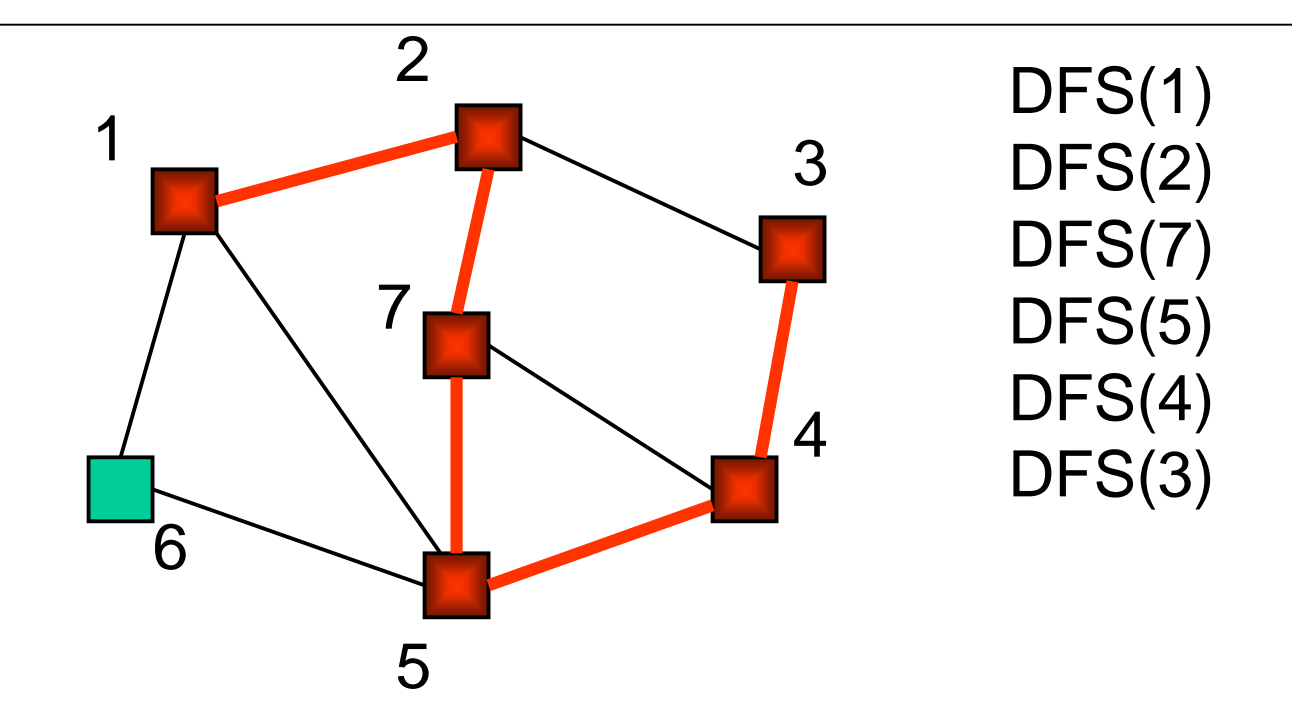

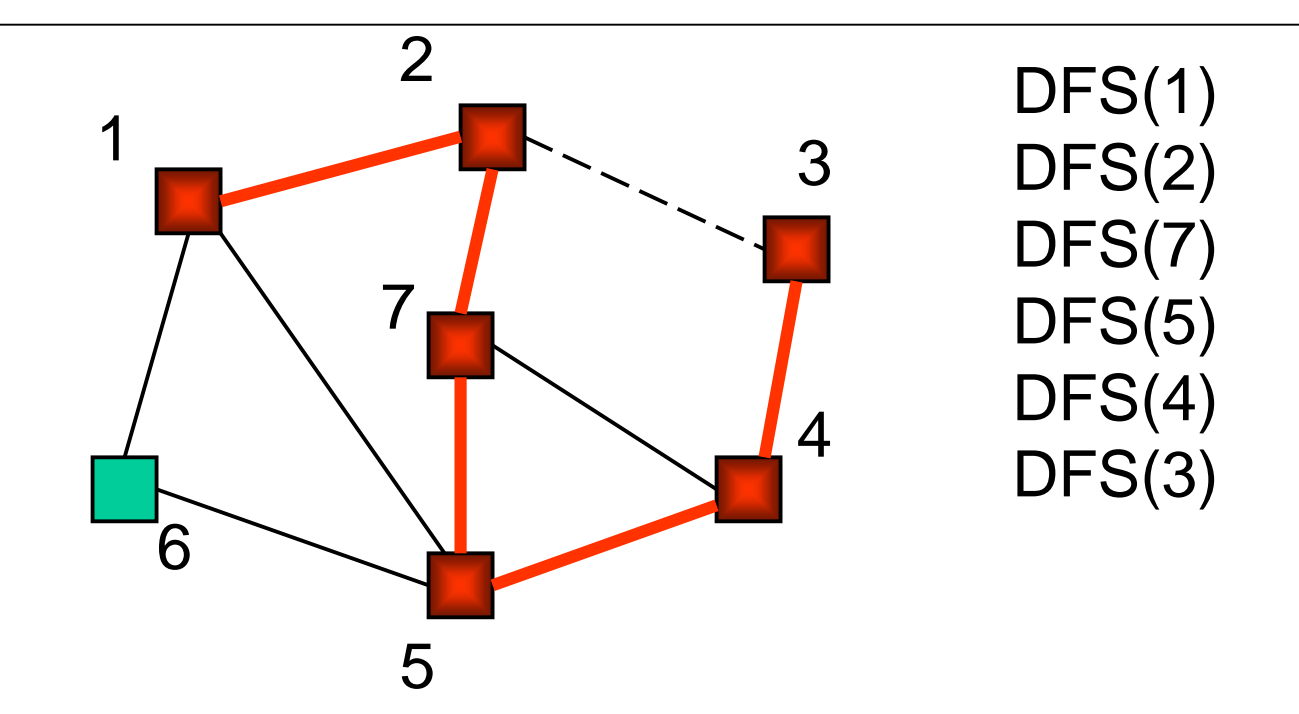

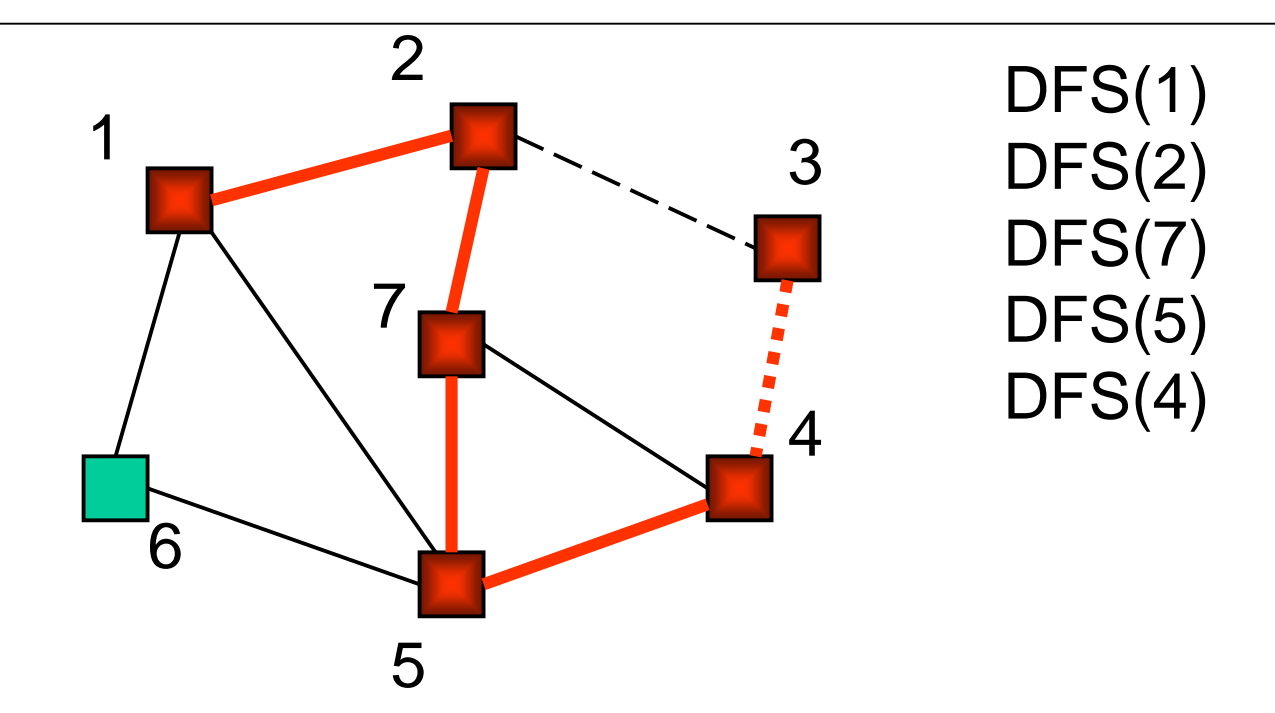

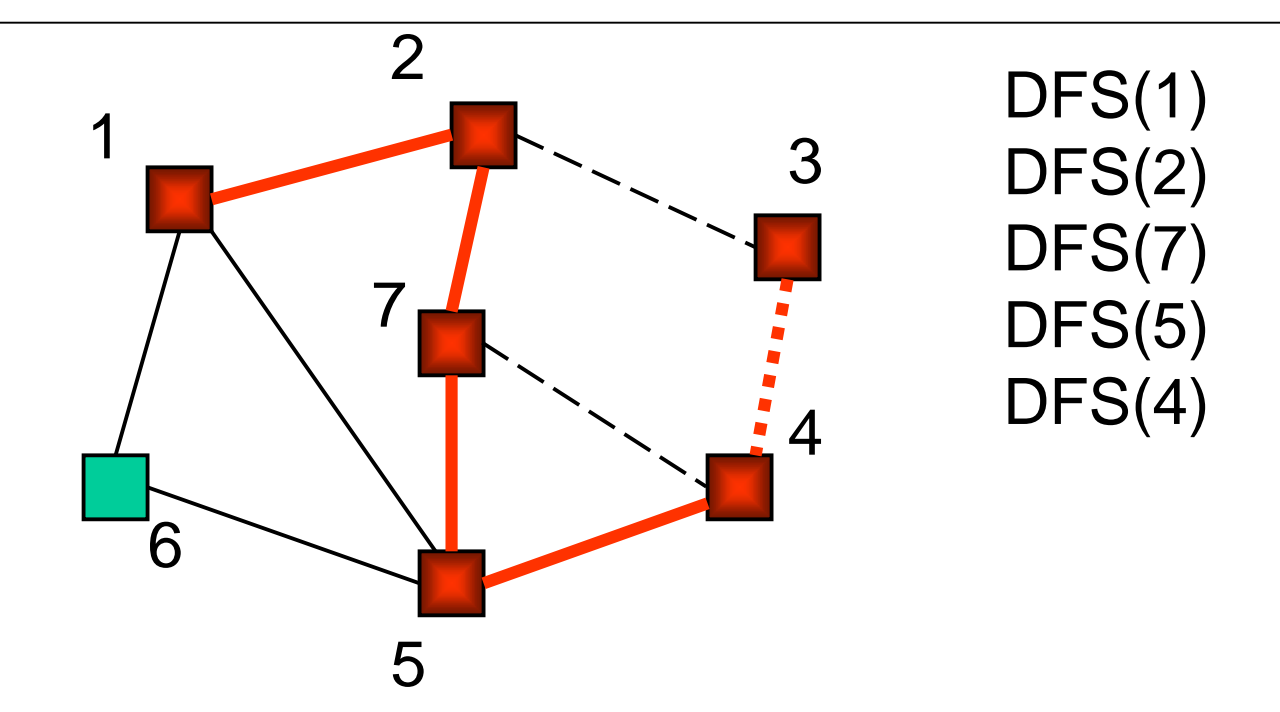

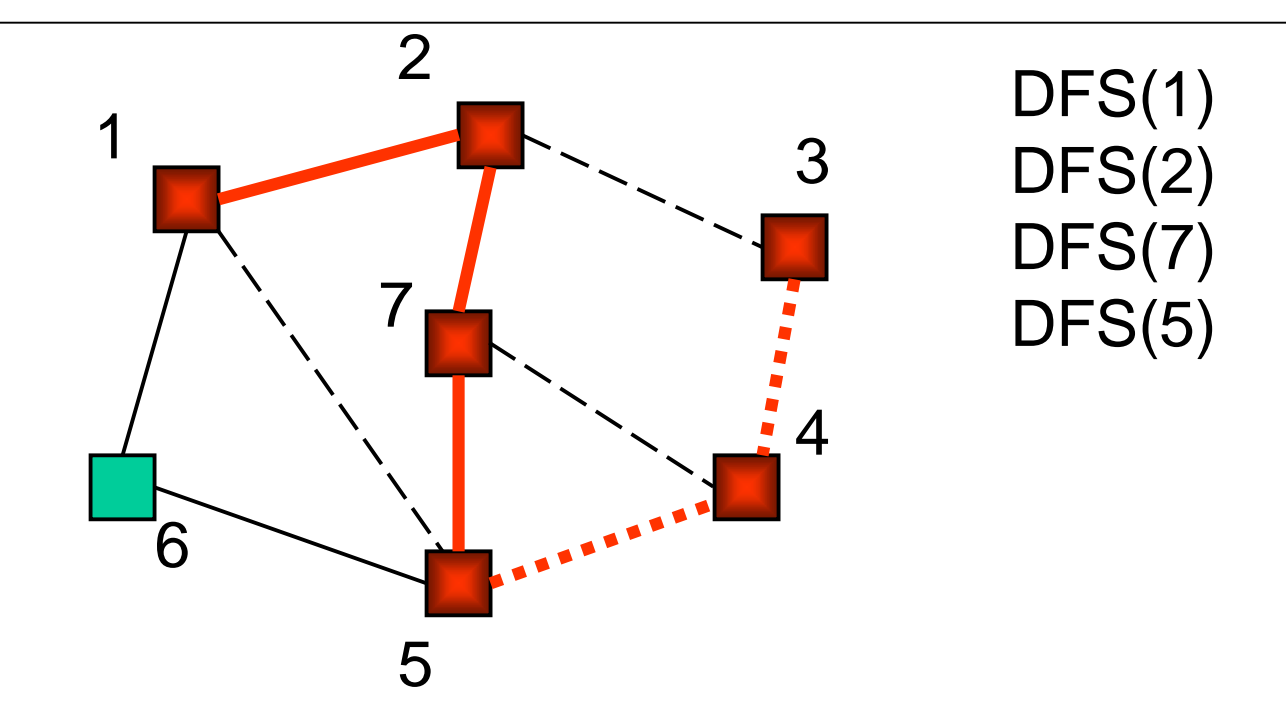

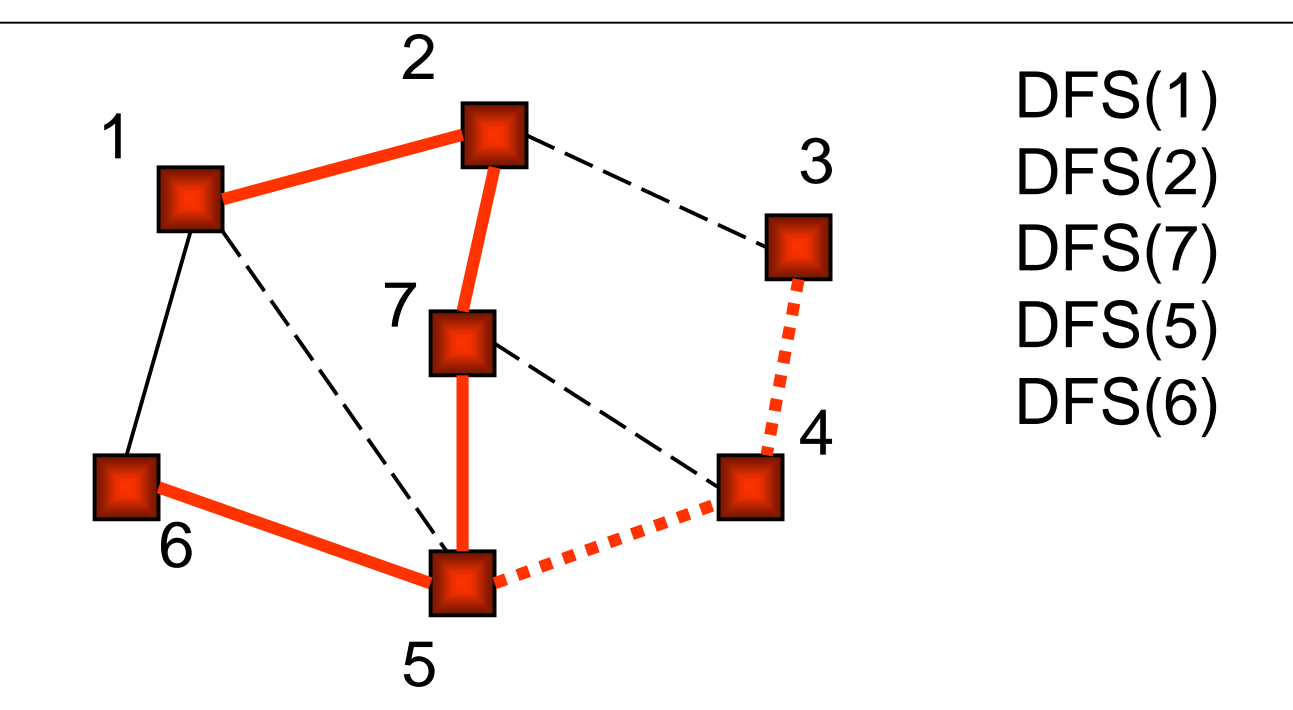

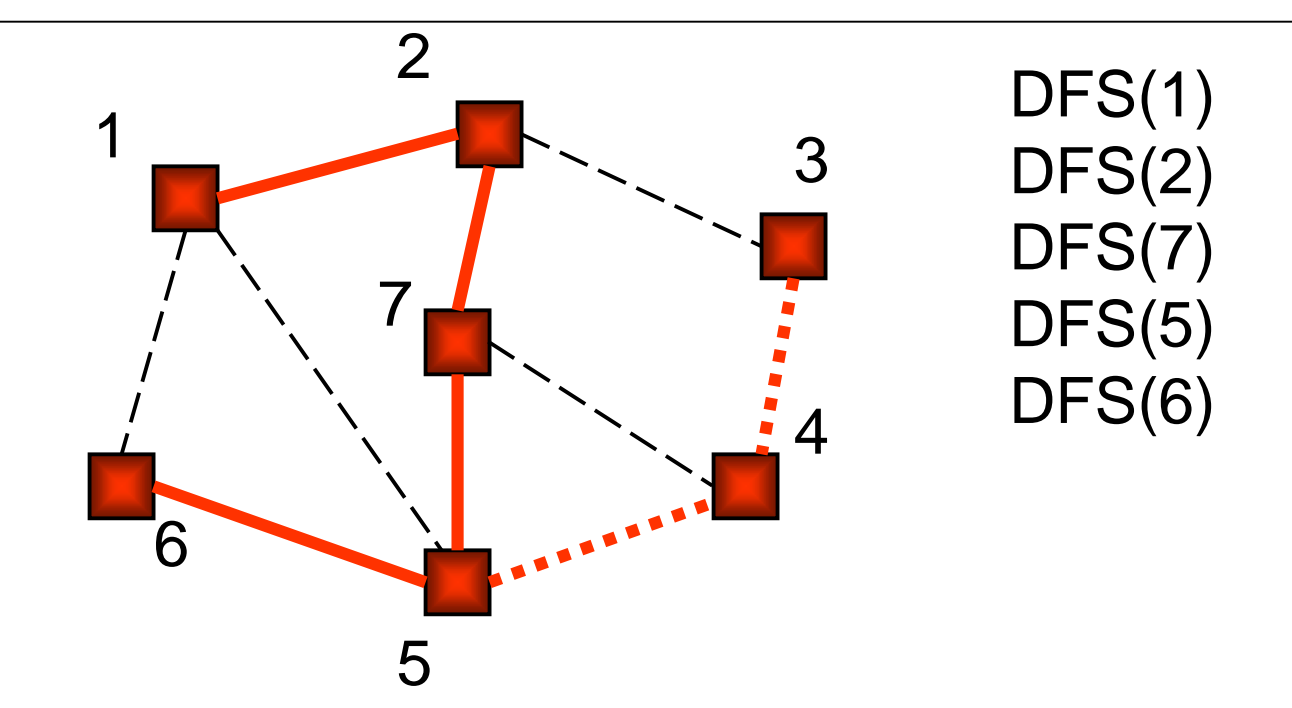

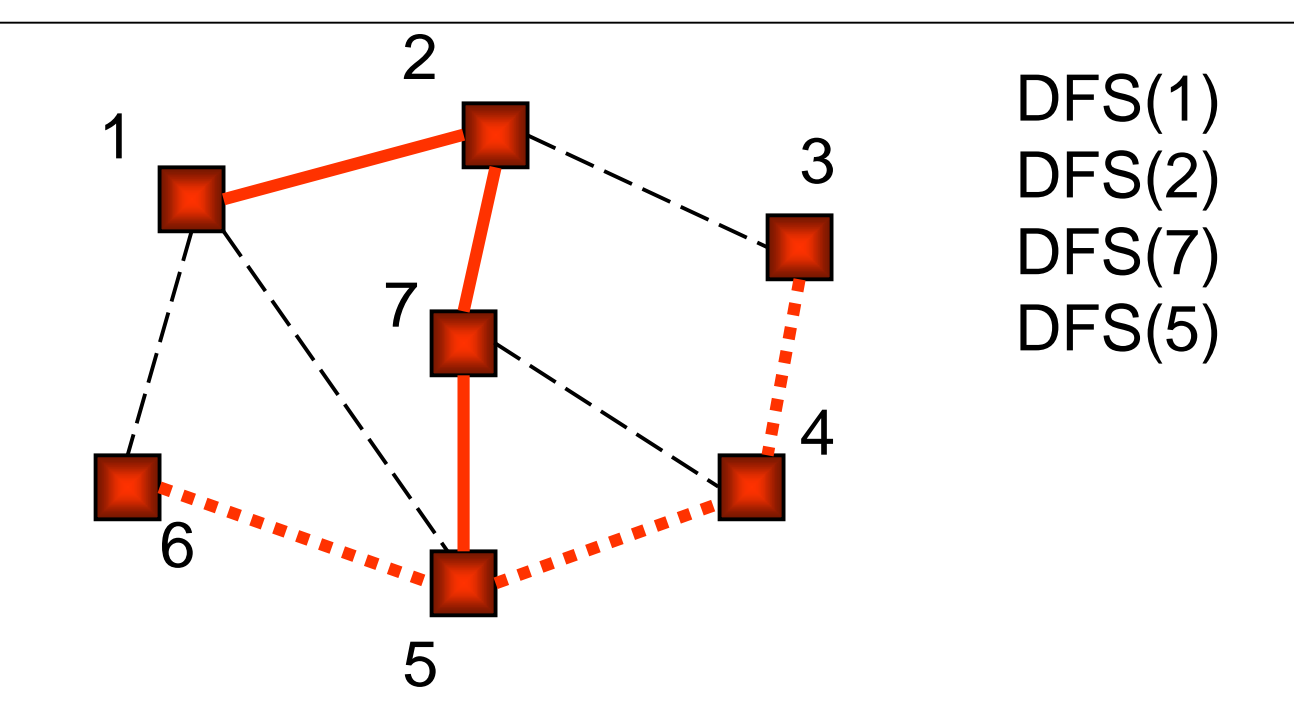

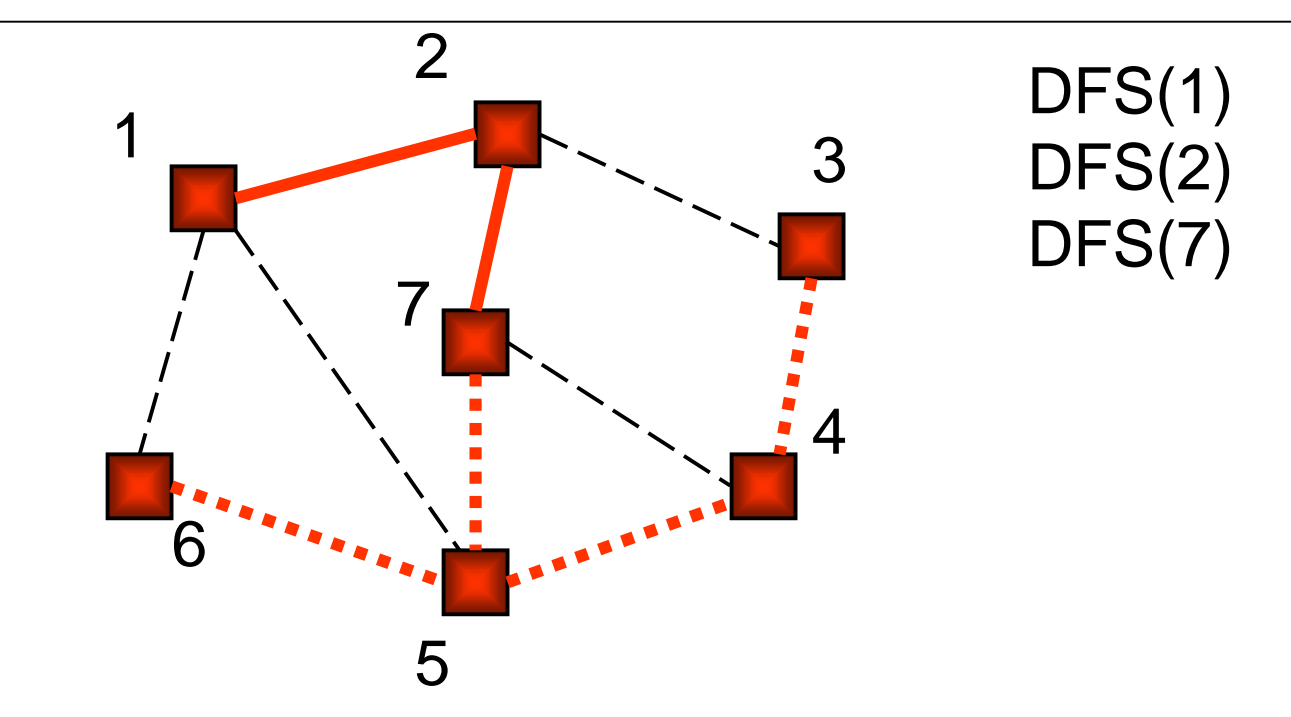

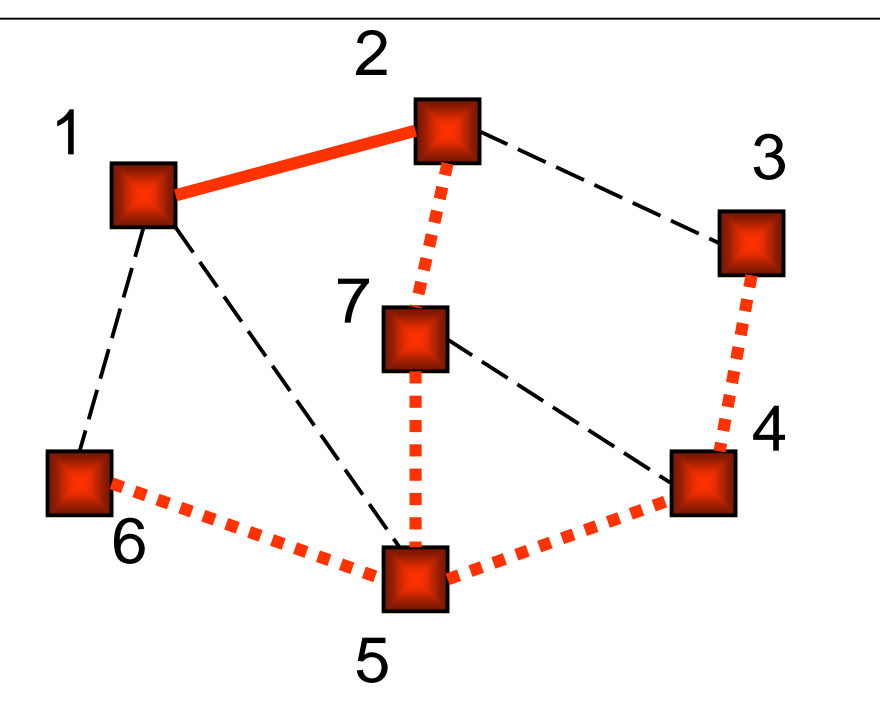

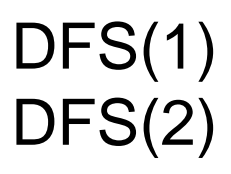

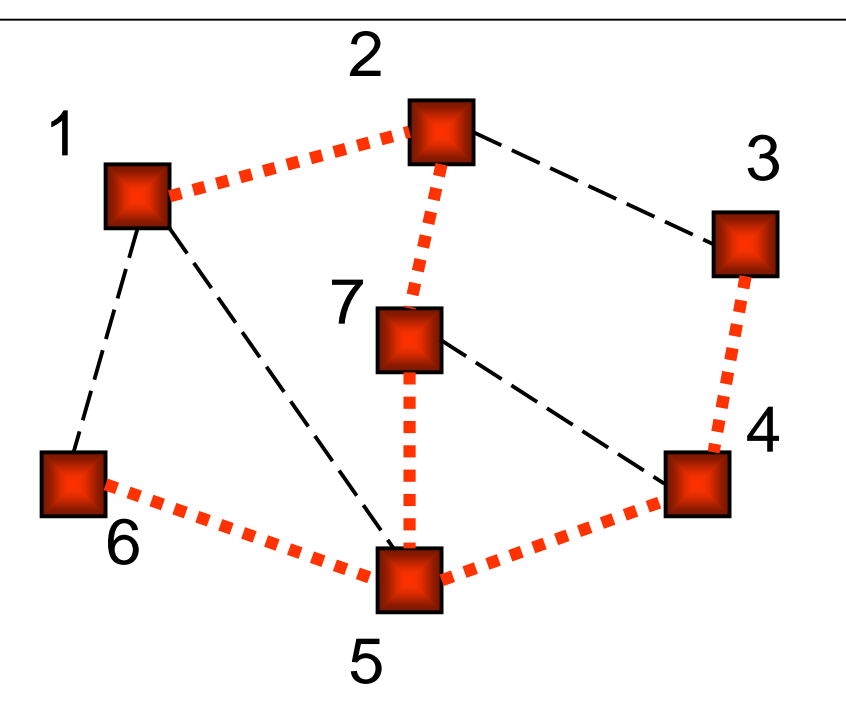

DFS(1)

## Adjacency List Implementation

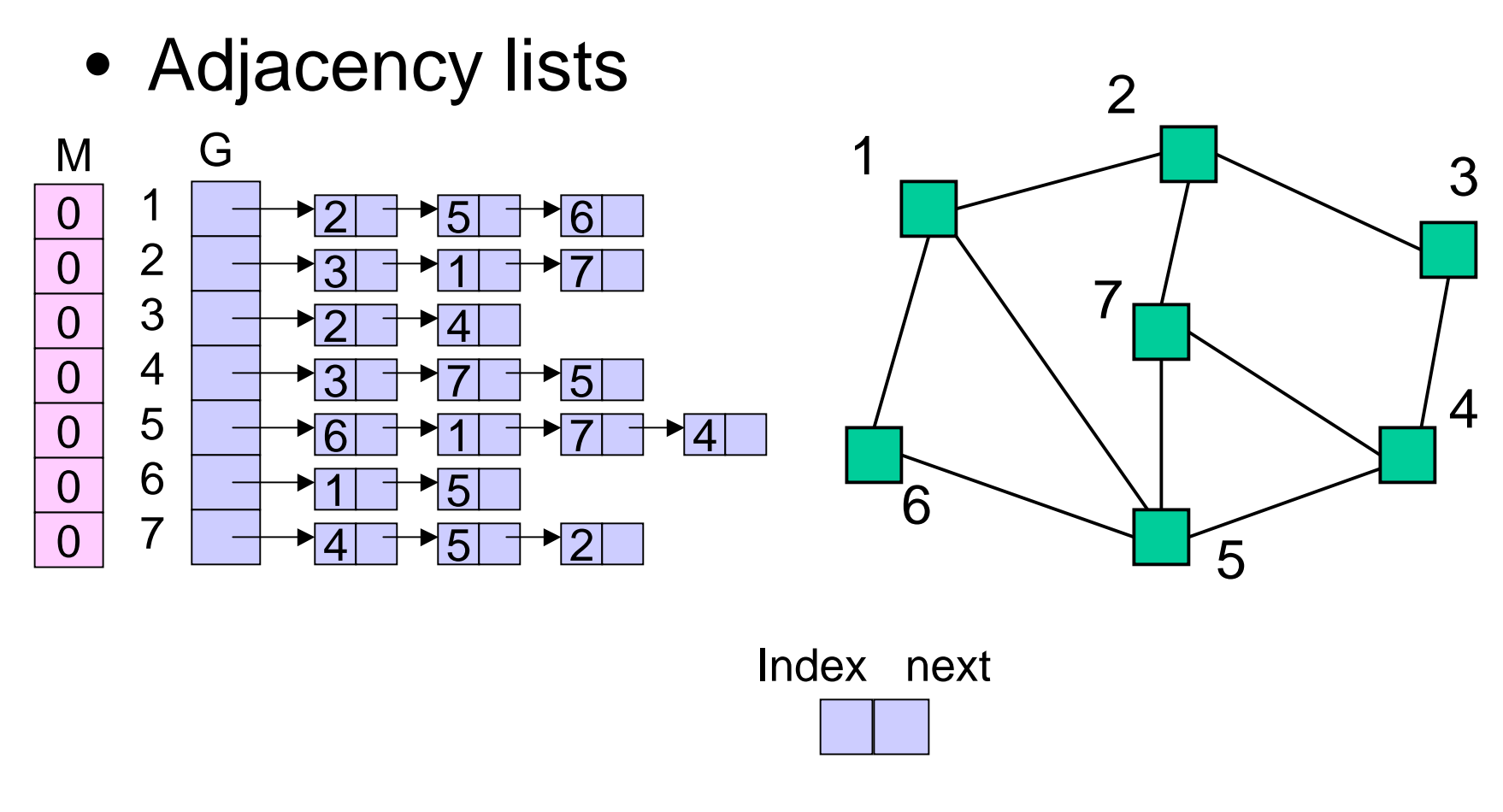

#### Connected Components

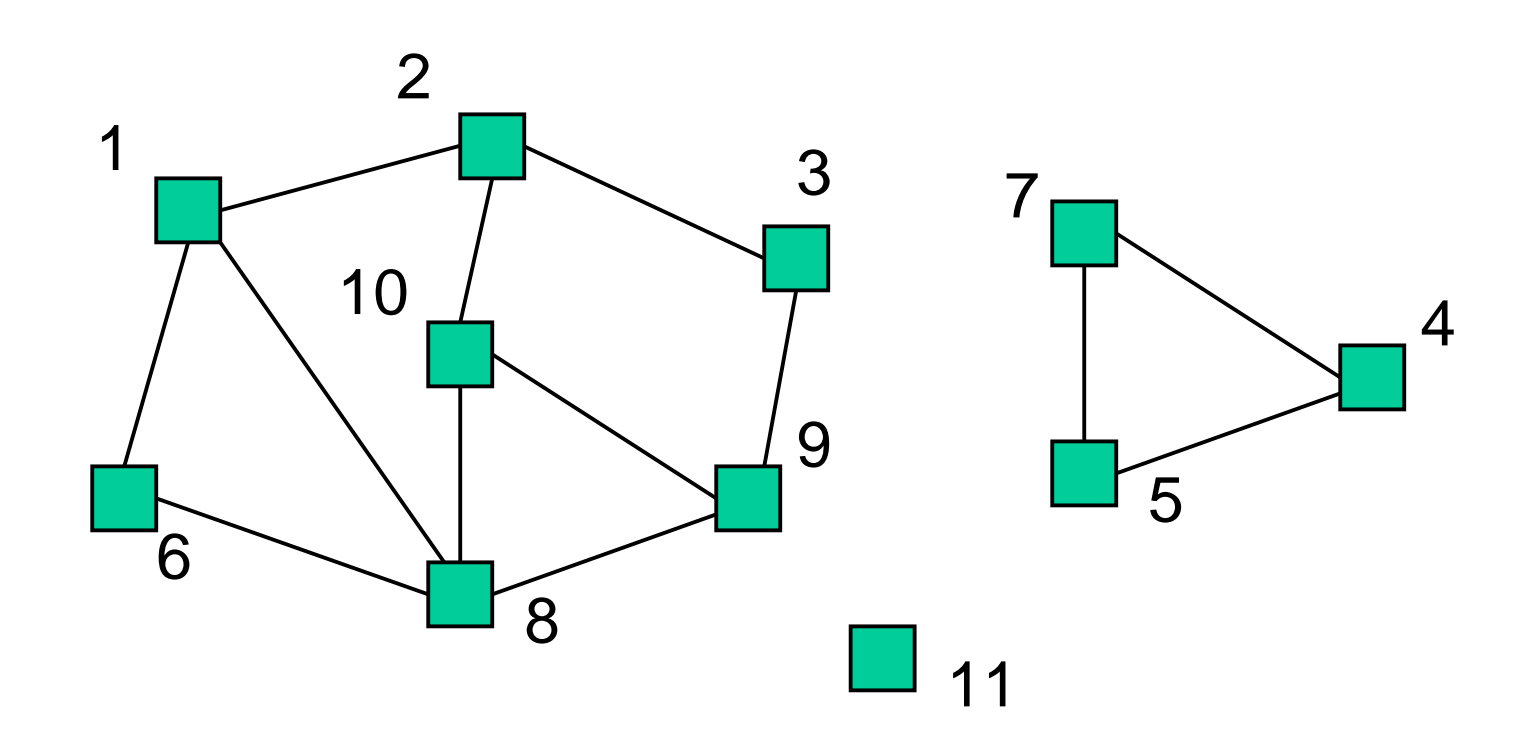

3 connected components

#### Connected Components

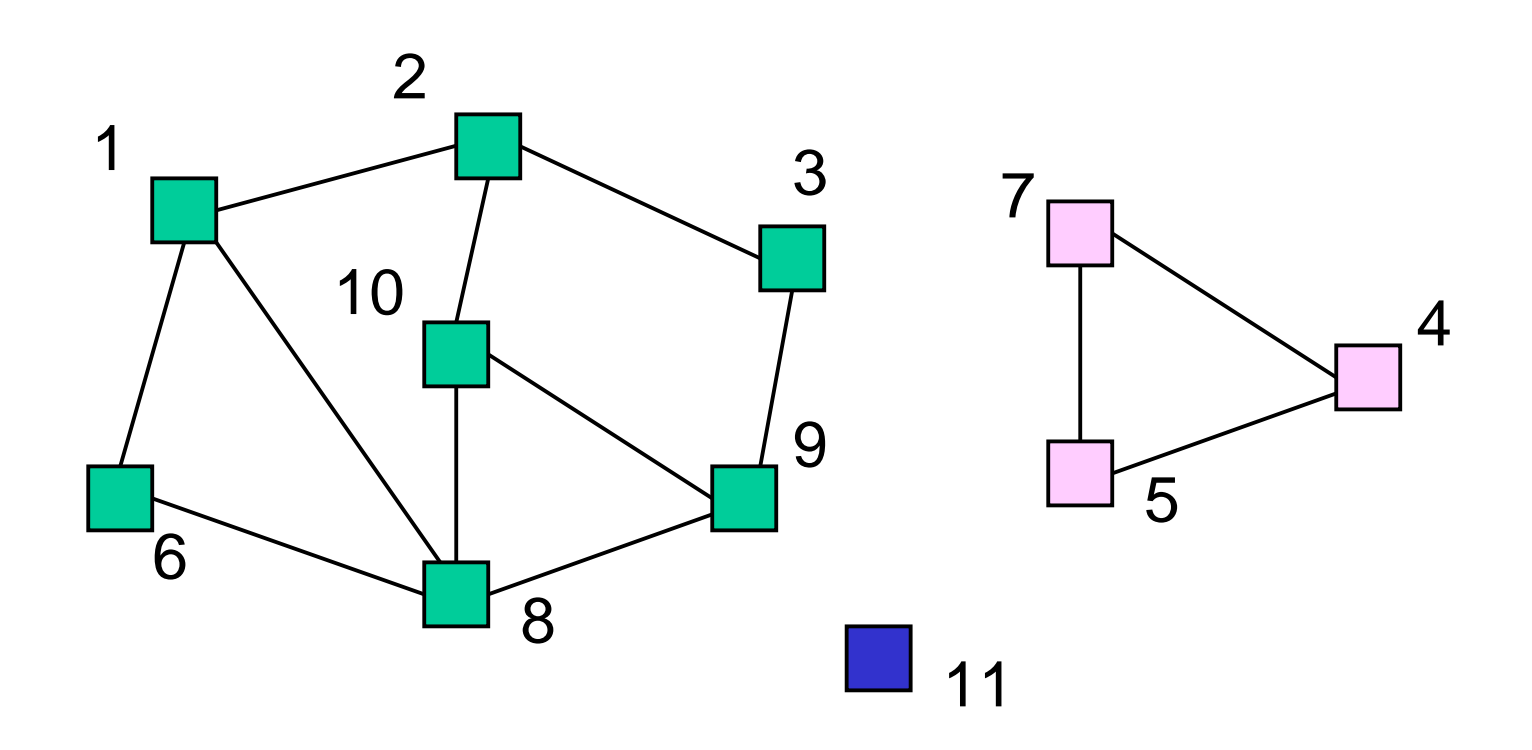

3 connected components are labeled

## Depth-first Search for Labeling Connected components

```
12/2/02Graph Searching - Lecture 20 23
 Main {
 i : integer
 for i = 1 to n do M[i] := 0;
 label := 1;
 for i = 1 to n do
   if M[i] = 0 then DFS(G,M,i,label);
   label := label + 1;
 }
 DFS(G[]: node ptr array, M[]: int array, i,label: int) {
   v : node pointer;
   M[i] := label;v := G[i];
   while v \neq null do
     if M[v.index] = 0 then DFS(G,M,v.index,label);
     v := v.next;
 }
```
## Spanning Tree

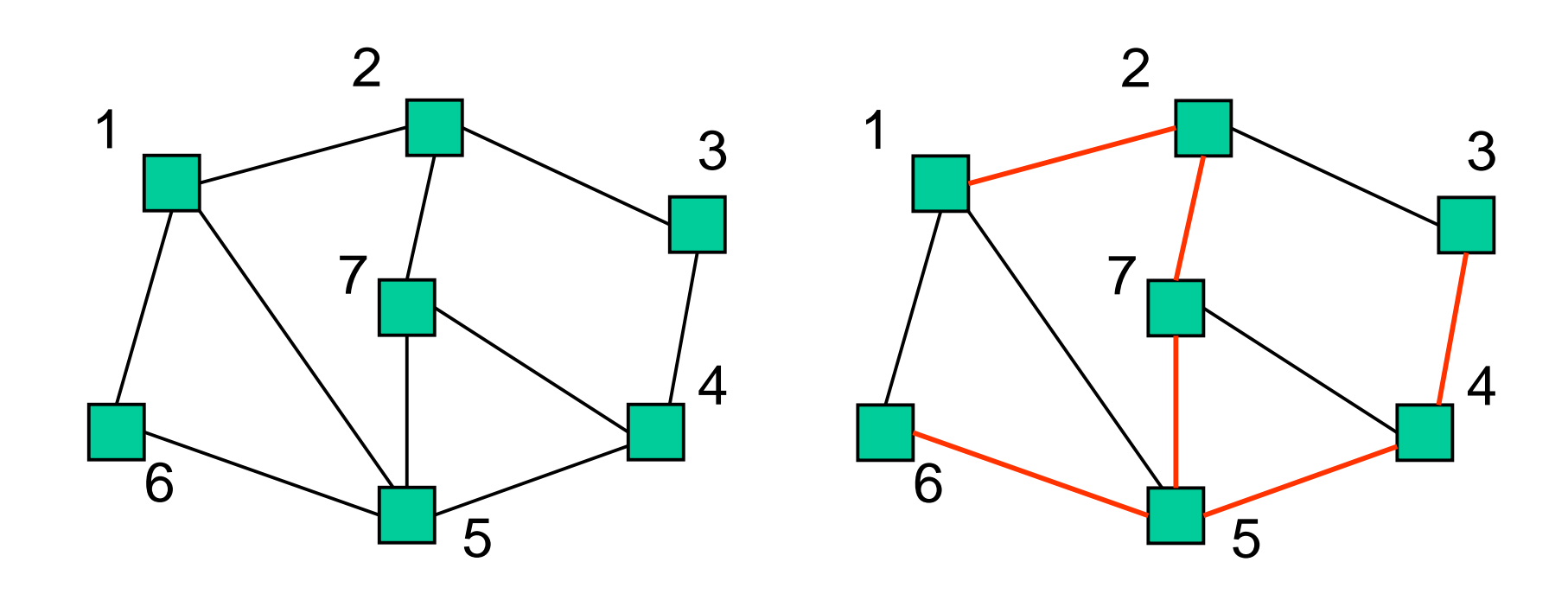

Spanning tree – no cycles and connects all vertices

#### **Exercise**

• Design <sup>a</sup> depth-first algorithm to output <sup>a</sup> spanning tree of <sup>a</sup> connected graph.

```
Main {
  i : integer
  for i = 1 to n M[i] := 0;
  T := EmptySet;
  STree(1);
}
STree(G[]: node ptr array, M[]: int array, i : int) : {
???}
```
## Performance DFS

- n vertices and m edges
- Storage complexity O(n <sup>+</sup> m)
- Time complexity O(n <sup>+</sup> m)
- Linear Time!

- Uses a queue to order search 12345 .<br>6 7
	- $Queue = 1$

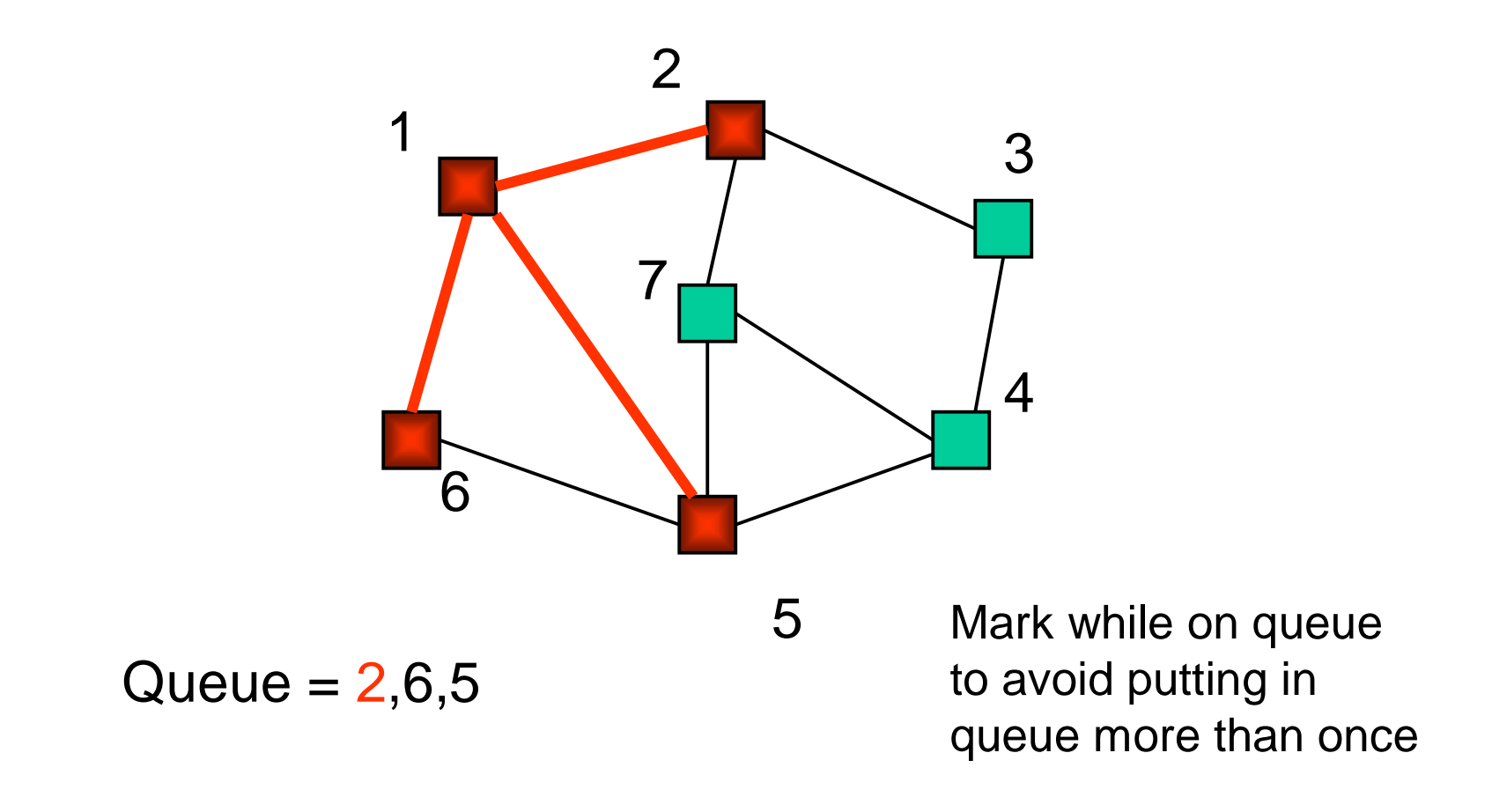

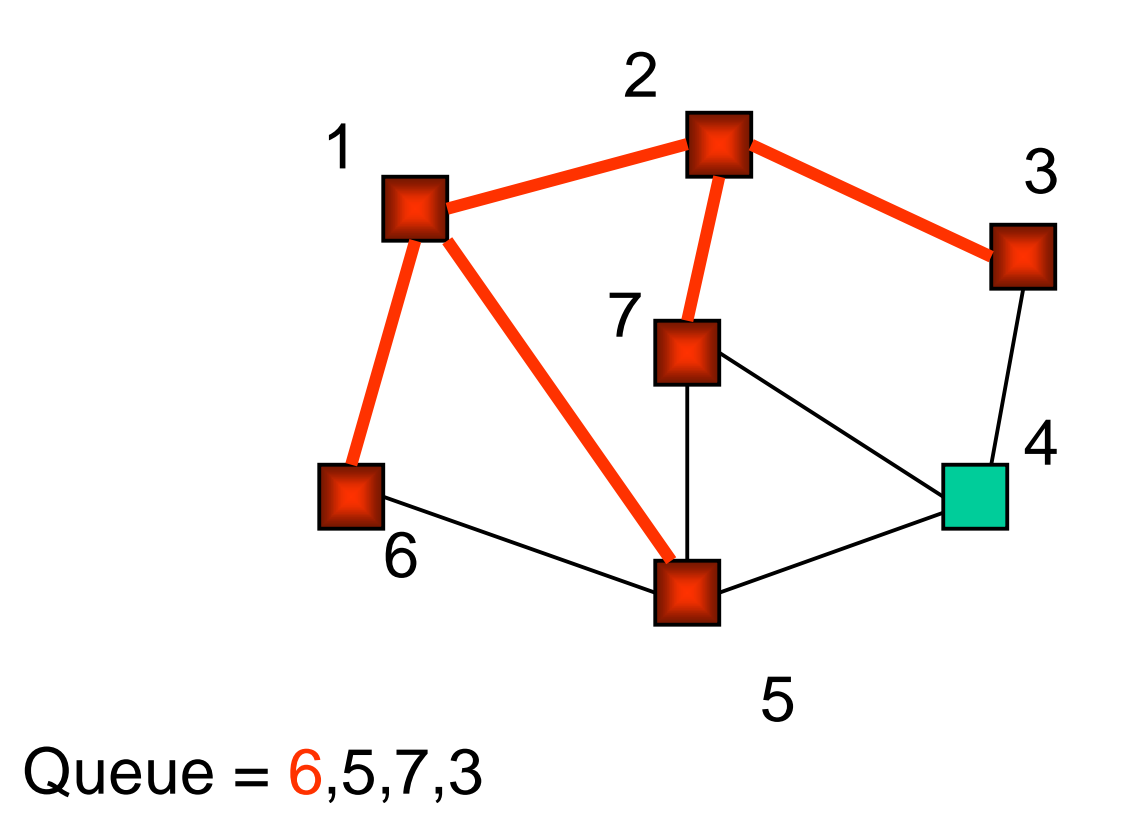

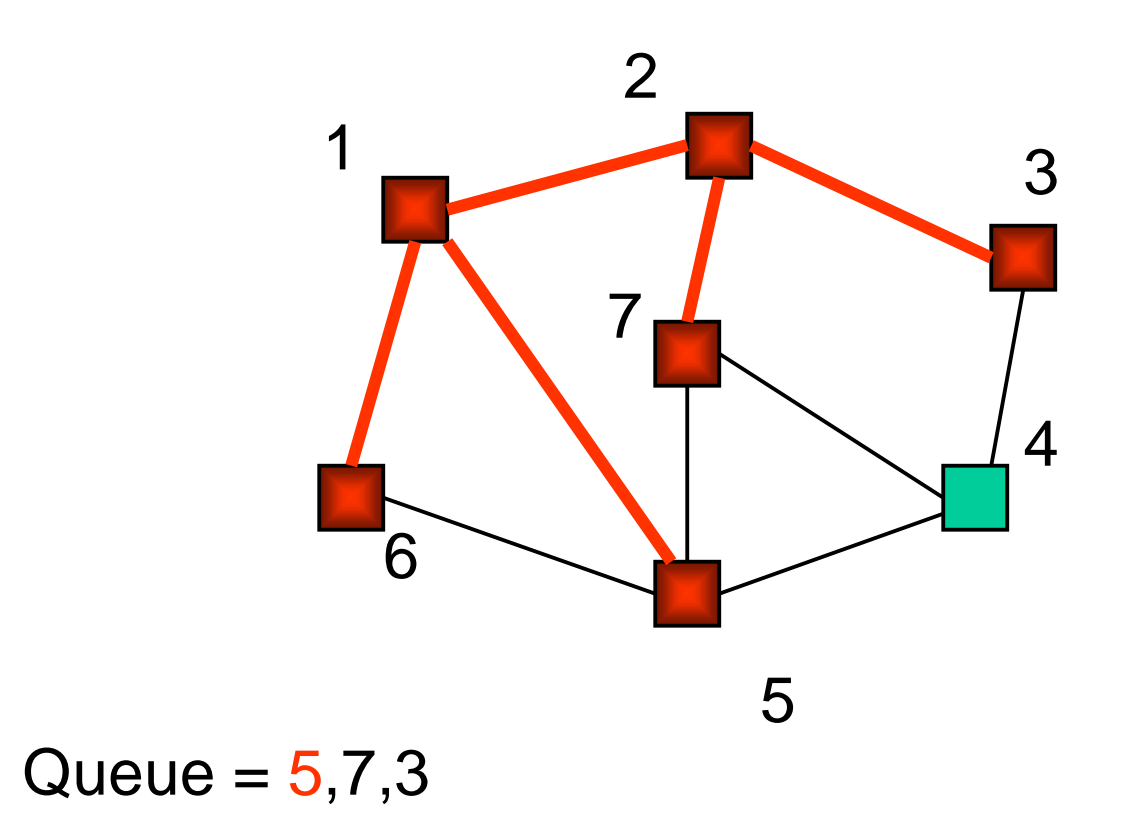

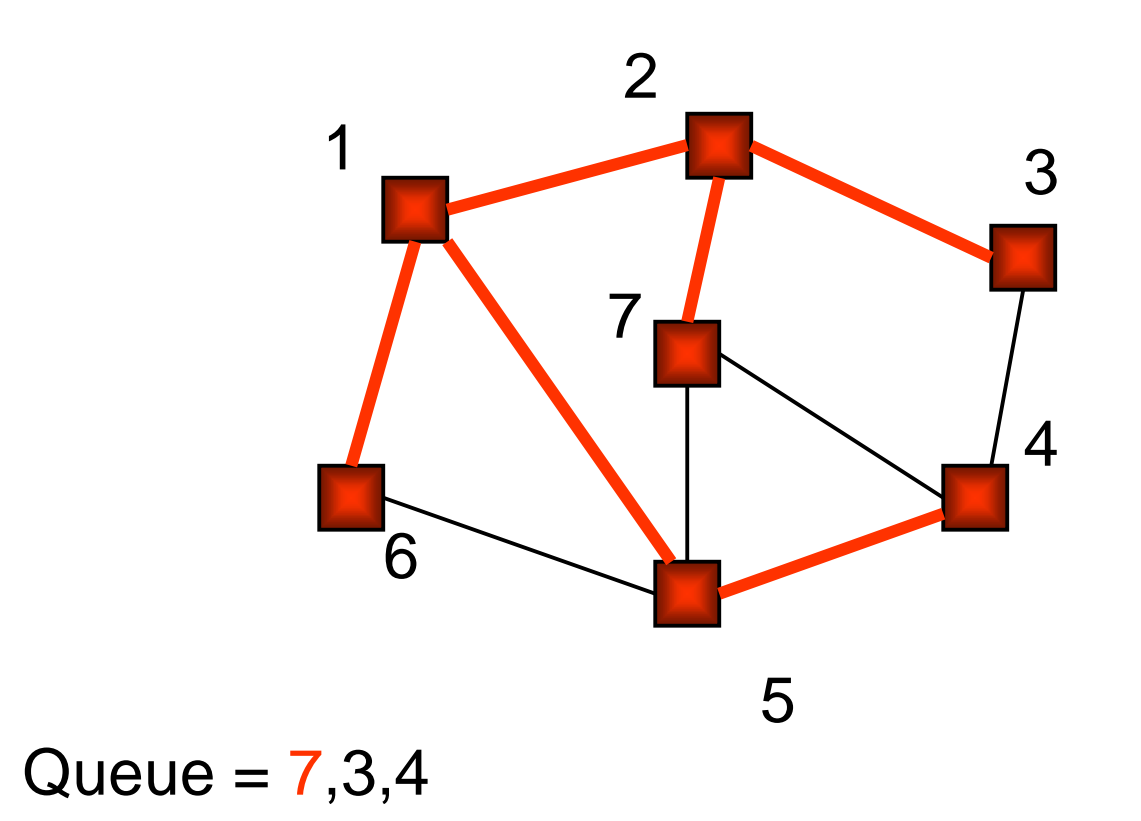

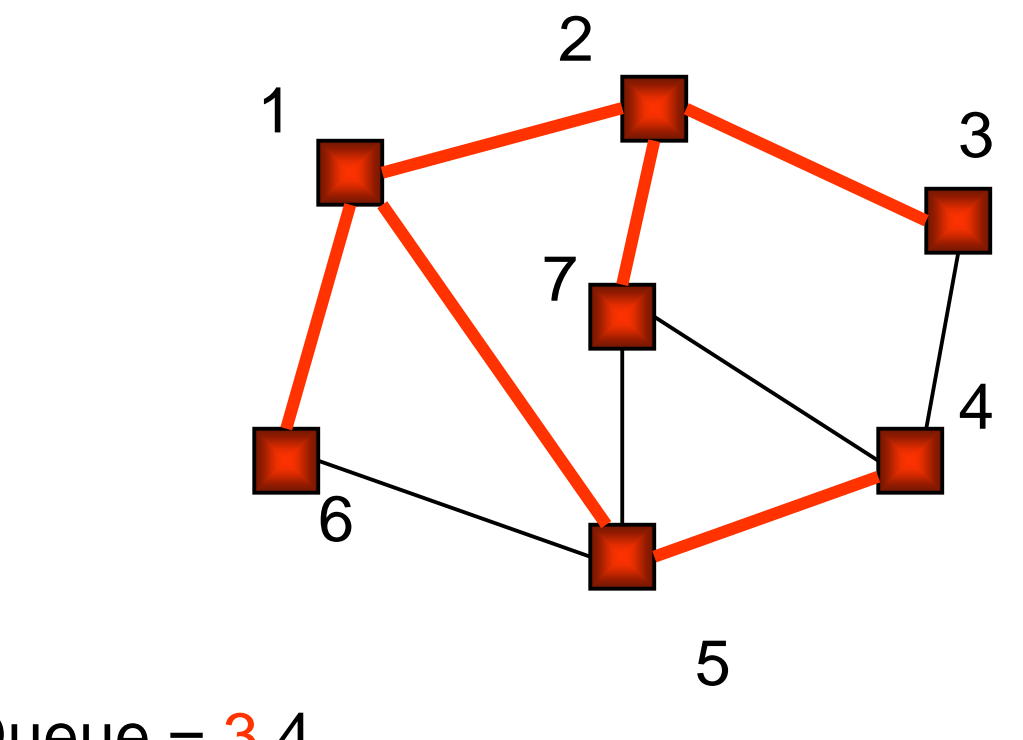

Queue =  $3,4$ 

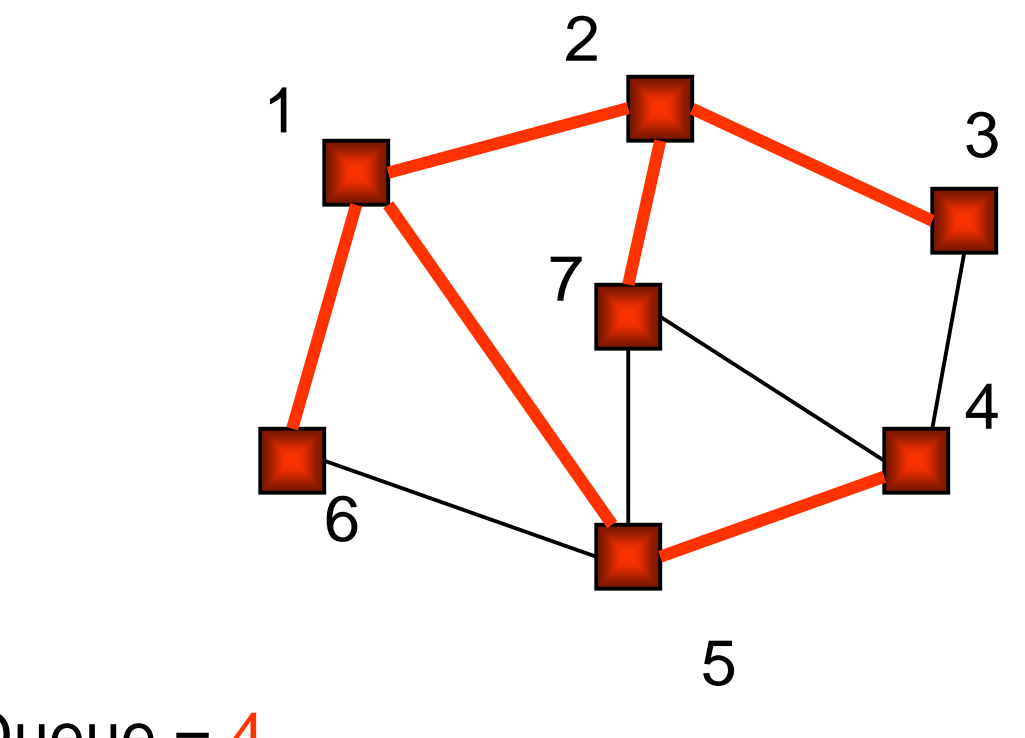

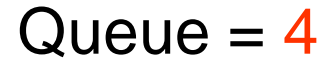

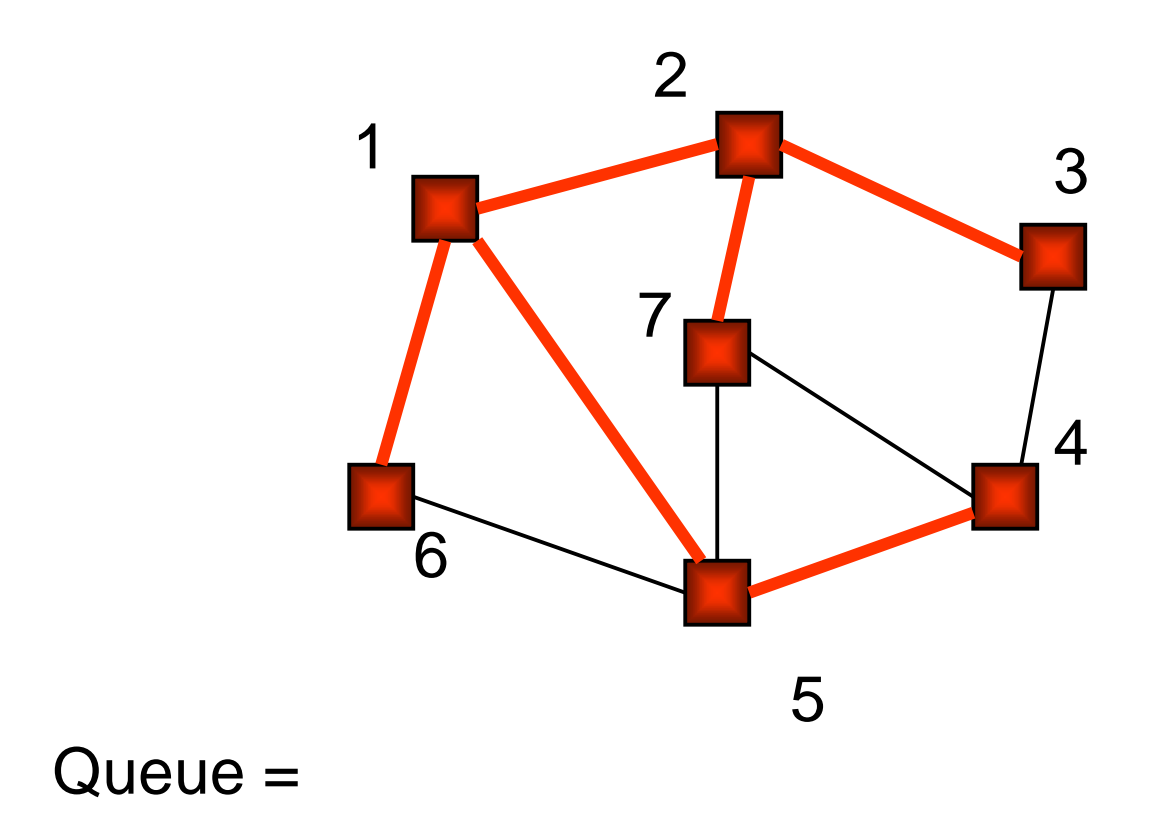

#### BFS

Initialize Q to be empty; Enqueue $(Q,1)$  and mark 1; while Q is not empty do i := Dequeue(Q); for each j adjacent to i do if j is not marked then Enqueue $(Q, j)$  and mark j; end{BFS}

## Depth-First vs Breadth-First

#### • Depth-First

- › Stack or recursion
- › Many applications
- Breadth-First
	- › Queue (recursion no help)
	- › Can be used to find shortest paths from the start vertex
	- › Can be used to find short alternating paths for matching

## Bipartite Matching Algorithm

set M to be the empty set initially repeat find an alternating path  $\mathsf{x_1},\mathsf{x_2},\ldots,\mathsf{x_{2n}}$ //  $(x_i, x_{i+1})$  in E – M if i is odd and  $(x_i, x_{i+1})$  in M if i is even neither  $\mathsf{x_1}$  nor  $\mathsf{x_{2n}}$  are matched// delete (x<sub>i</sub>,x<sub>i+1</sub>) from M if i is even add (x<sub>i</sub>,x<sub>i+1</sub>) to M if i is odd until no alternating path can be found

if M has every vertex in U then M is <sup>a</sup> matching if M does not have some vertex then there is complete matching, but M is <sup>a</sup> maximum size matching

#### Partial Matching

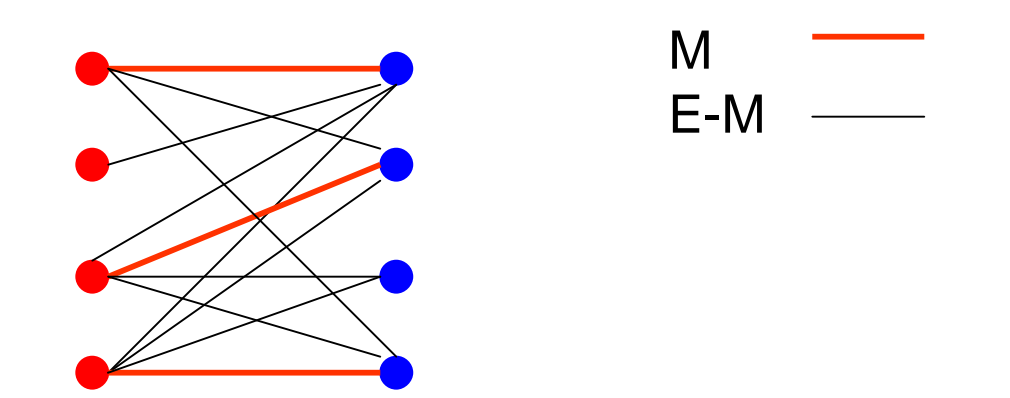

## Alternating Path

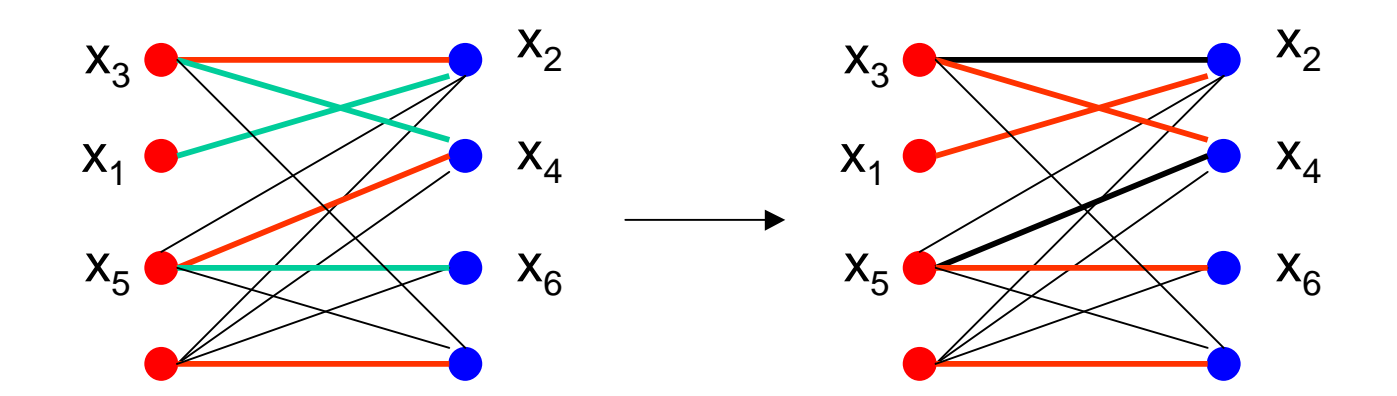

## Finding an Alternating Path 1

- Direct the edges
	- › U to V if edge in E M
	- › V to U if edge in M

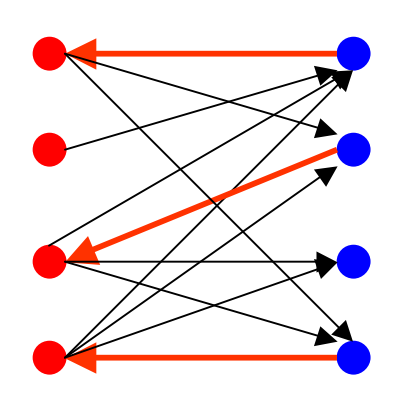

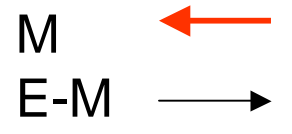

# Finding an Alternating Path 2

- For each u in U which is not matched do a breadth-first search until an unmatched v in Vis found.
	- $\rightarrow$  If no unmatched v is found then no alternating path from <sup>u</sup>
	- › Each visited node is marked and not visited again

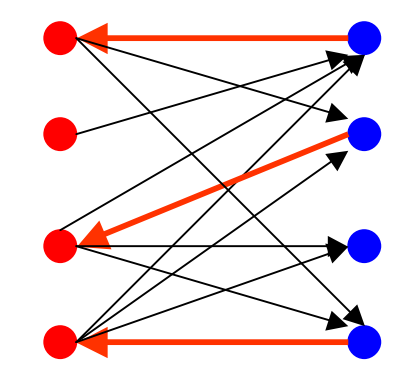

Can also use depth-first search, but longer longer alternating paths would be found.

# Running Time of Maximum **Matching**

- Parameters
	- › Number of edges <sup>m</sup>
	- › Number of vertices n
- Iterations of find alternating path <sup>n</sup>
	- › Each iteration increases the matching size by 1
- Time to find an alternating path
	- $\rightarrow$  Direct the edges O(m) (assuming m  $\geq$  n)
	- $\rightarrow$  Breadth-first search O(m) (assuming m  $\geq$  n)
- Total time  $O(nm)$  (Comment: nm  $\leq n^3$ )
- Can be solved in  $O(n^{2.5})$  by clever tricks.

#### Exercise Solution

• Design <sup>a</sup> depth-first algorithm to output <sup>a</sup> spanning tree of <sup>a</sup> connected graph.

```
STree(G[]: node ptr array, M[]: int array i : integer) : {
  v : node pointer;
 M[i] := 1;v := G[i];
  while v \neq null do
    if M[v.index] = 0 then
      Insert({i,v.index}, T); Strec(v.index);v := v.next
}
```